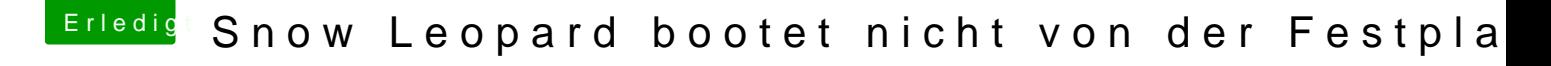

Beitrag von apatchenpub vom 5. Oktober 2015, 20:29

BDU oder a aucht Disk Utistite in Tool das unter Windows einen Clover-Stick ers Eine passende Anleitumigersteht